Journal Letters, 760; Teriaca, L., Banerjee, D. & Doyle, J.G. 1999, Astronomy and Astrophysics, 349, 636-648; Doschek, G. A. 2012, ApJ, 754, 153; Warren, H. P. & Brooks, D. H. 2009, ApJ, 700, 762-773; Aschwanden, M. J. 200 **Acknowledgement**: This research is supported by the NSF grant for the Solar Physics REU Program at the Smithsonian Astrophysical Observatory (AGS-1263241) and contract SP02H1701R from Lockheed-Martin to SAO. Reference: Asgari-Targhi, M. & van Ballegouijen, A. A. 2012, ApJ, 746, 81; van Ballegouijen, A. A., Asgari-Targhi, M., Cranmer, S. R., & DeLuca, E. E. 2011, ApJ, 736, 3; Brooks, D. H. & Warren, H. P. 2012, The Astrophysica The Physics of the Solar Corona (Berlin: Springer)

- The corona has a temperature significantly higher than that of the photosphere.
- Seems to violate the 2<sup>nd</sup> Law of Thermodynamics.
- Two possible solutions: **Nanoflares** and **Alfvén wave turbulence**

- Random motions of coronal loop footpoints causes braiding.
- Stress builds up.
- Magnetic field lines break up and reconnect, **releasing energy**.
- Random motions of coronal loop footpoints.
- Causes Alfvén waves to propagate along coronal loops.
- Waves meet at centre of loop
- Interact nonlinearly, **releasing energy**.

- **Figure 5 (top left): Background conditions for** a closed field line – plots of (a) position/height along flux tube, (b) temperature, (c) density, (d) field strength, (e) tube radius, (f) Alfvén speed. • **Figure 6 (top right):** Background conditions for an open field line.
- **Figure 7 (left):** Shows how random fluctuations create Alfvén waves – the heating comes in bursts due to the random nature of footpoint motions.

# **Alfvén Wave Heating Model of an Active Region and Comparisons with EIS Observations**

# A. Lawless<sup>1,2</sup>, M. Asgari-Targhi<sup>2</sup>

<sup>1</sup>Trinity College Dublin, <sup>2</sup>Harvard-Smithsonian Centre for Astrophysics

We study the generation and dissipation of Alfvén waves in open and closed field lines using the images from the Solar Dynamics Observatory's (SDO) Atmospheric Imaging Assembly (AIA). The goal is to search for observational evidence of Alfvén waves in the solar corona and to understand their role in coronal heating. We focus on one particular active region of the 10<sup>th</sup> December 2007 (see Figure 2). Using the MDI magnetogram and the potential field modelling of this region, we create three-dimensional MHD models for several open and closed field lines in different locations in the active region. For each model we compute the temperature, pressure, magnetic field strength, average heating rate and other parameters along the loop. We then compare these results with the EIS observations.

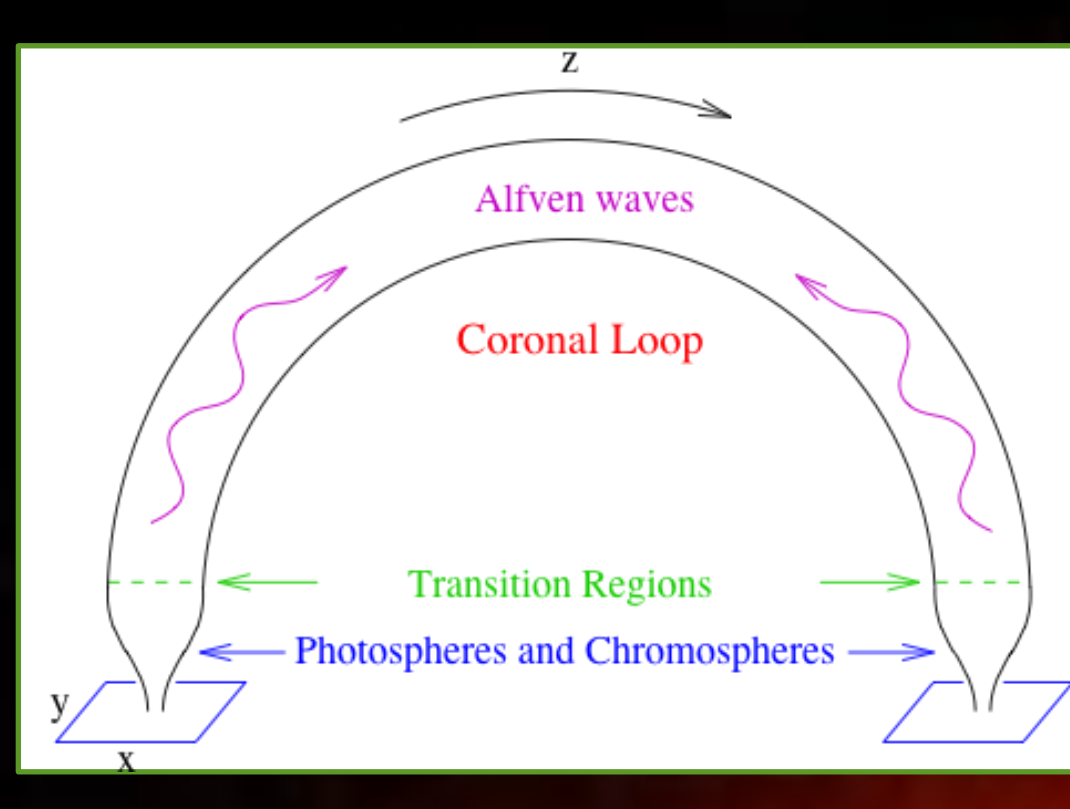

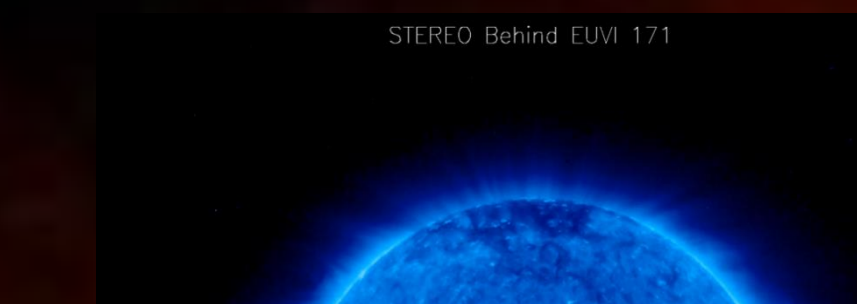

The LOS velocity (blue line) is calculated from the perpendicular velocity computed from our model (red line) and a constant parallel velocity (green line) as

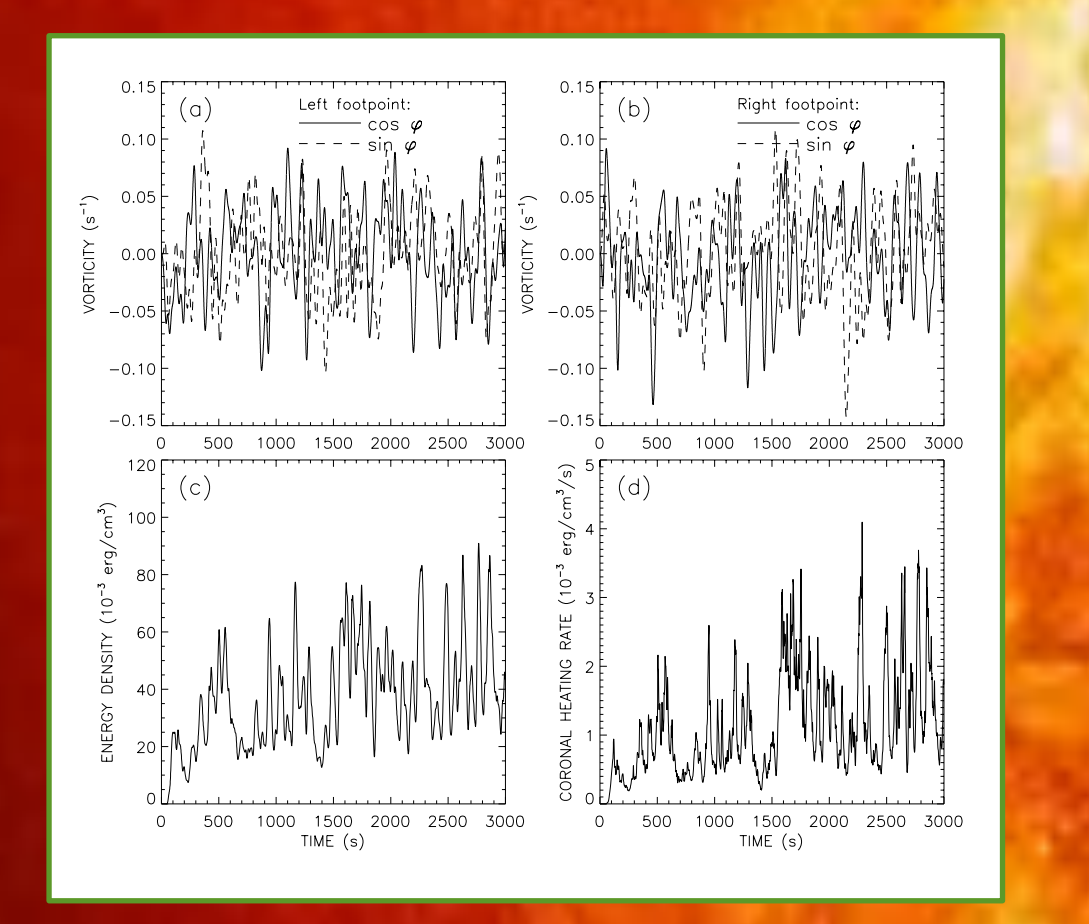

## **Background**

## **EIS Observations**

## **Comparisons of Modeling Results with Observations**

### **Closed Field Line Open Field Line**

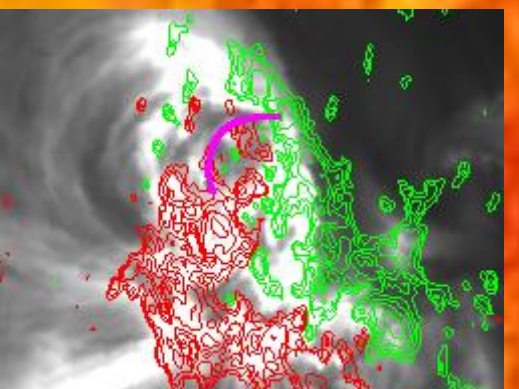

*Figure 1: Model for the Alfvén wave turbulence in coronal loops.* 

#### **Conclusions**

#### **Abstract**

## **Modeling**

# **Modeling Results**

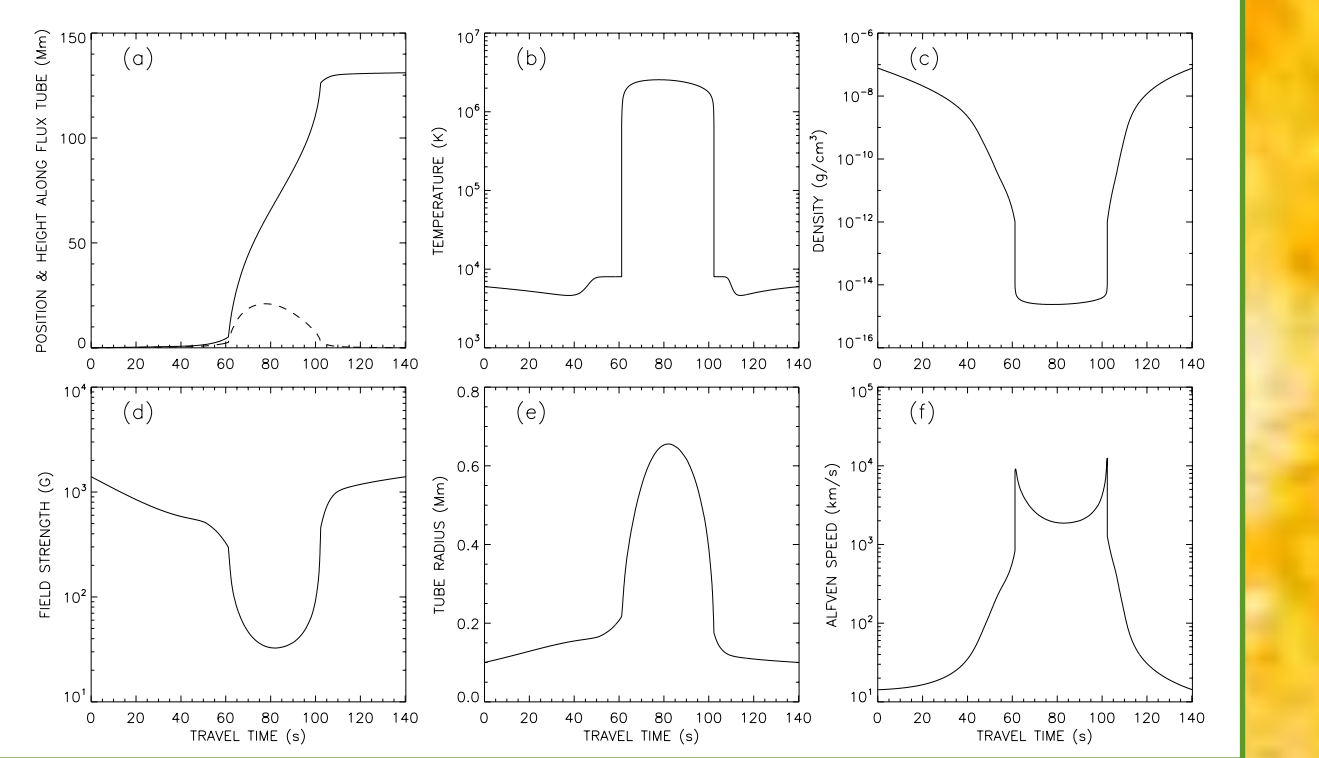

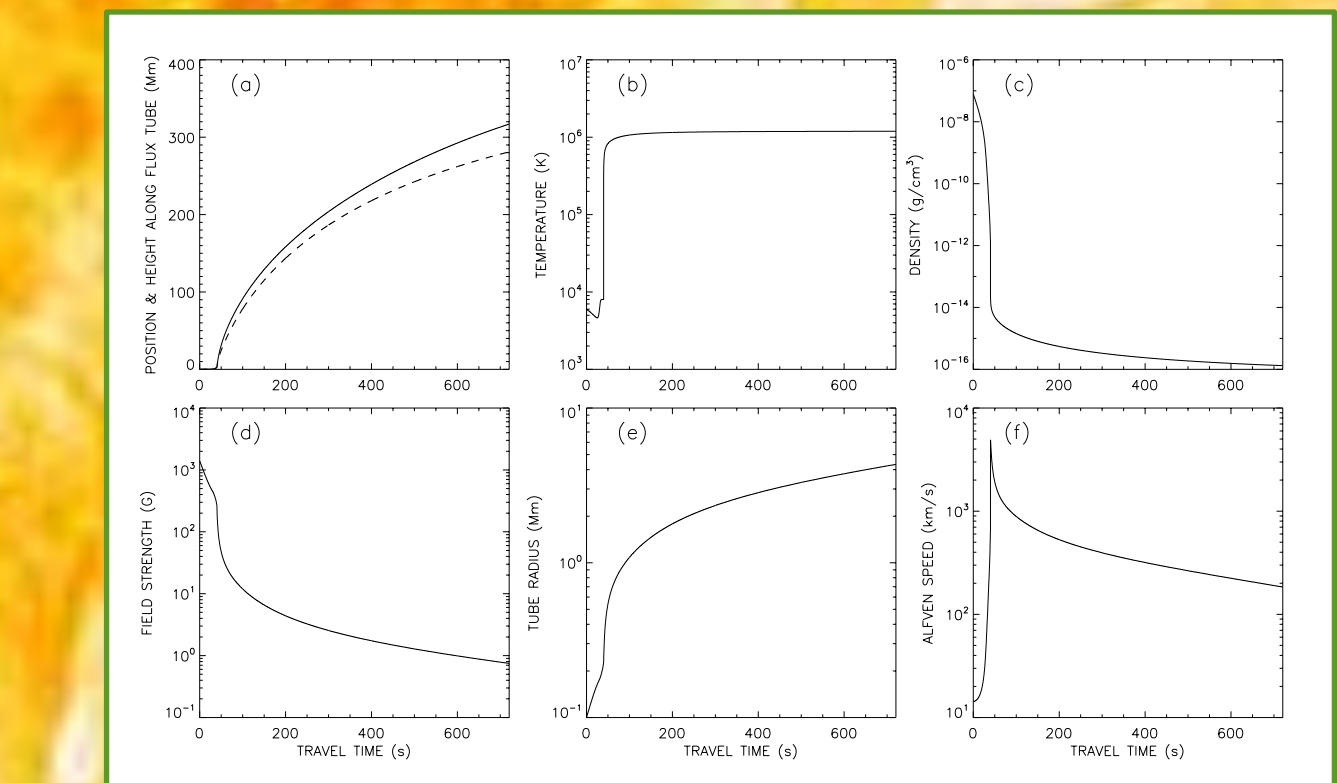

*Figure 2: AIA image of the active region of 10 th December 2007*

#### **The Coronal Heating Problem**

#### **Nanoflares**

## **Alfvén Wave Turbulence**

# **Aims of this Project**

• To conduct comprehensive studies of generation and dissipation of **Alfvén waves** in the solar

atmosphere in observed open and closed field lines using **analytical and numerical** tools. • **To interpret observations and compare** them to the modeling results.

• Coronal modelling system program (CMS2) used to select and model a closed loop. • Fortran program, evolve.f90, used to solve differential equations:

 $\frac{d\mathbf{B}}{dt} \approx \nabla \times (\mathbf{v} \times \mathbf{B})$  $\rho \frac{D \mathbf{v}}{Dt} = -\nabla p - \rho \mathbf{g} + \left(\mathbf{j} \times \mathbf{B} \right) + \mathbf{F}_{visc}$ 

- IDL Braid program used to analyse the results.
- It computes temperature, pressure, magnetic field strength, average heating rate and other parameters along the loop.

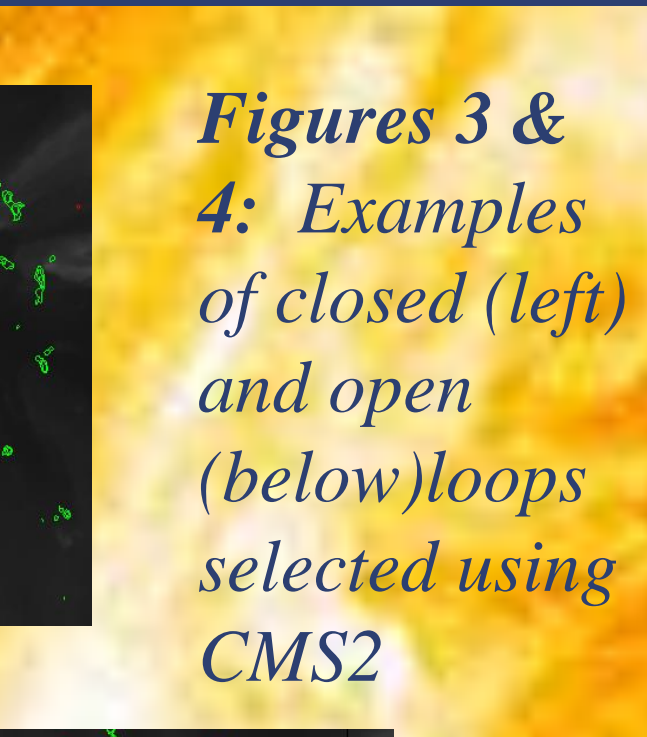

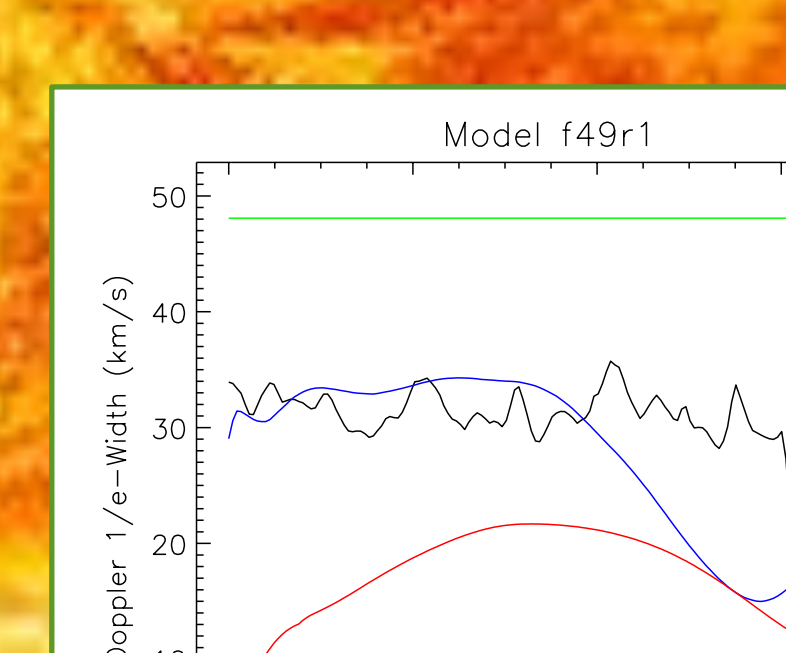

 $0.00$ 

corona

Magnetic Induction Equation Plasma Equation of Motion

• The EUV Imaging Spectrometer (EIS) uses a combination of a multilayer and spectrometer in 170-210 Å and 250-290 Å.

• Spectral observations can be used to infer plasma motions.

**Fe XII – 192.394 Å 1.0 x 106 K**

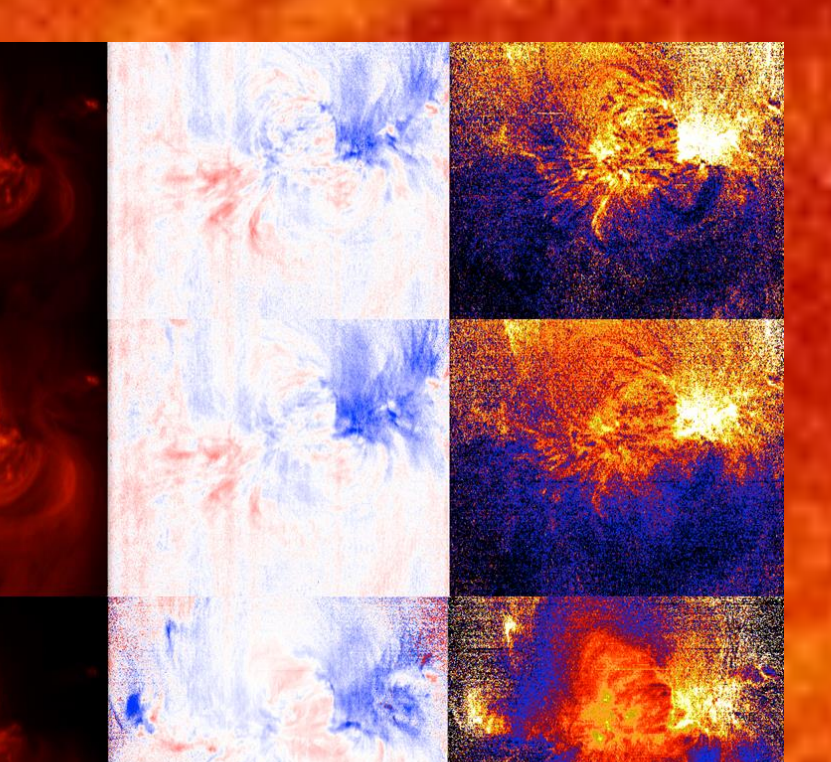

**Fe XIII – 202.044 Å 1.6 x 106 K**

**Fe XV – 284.160 Å**

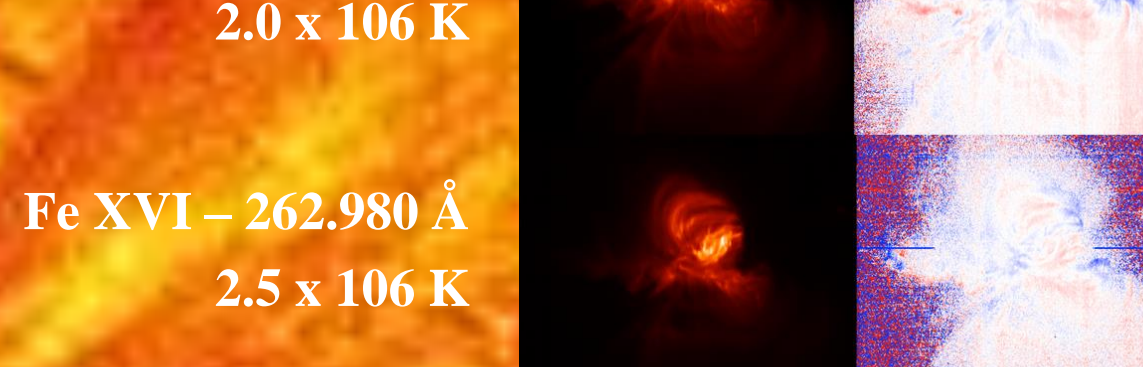

### **Doppler Width**

- Sources of line broadening: instrumental, thermal, non-thermal ('microturbulent')
- Total Doppler broadening:

$$
v_D = \sqrt{v_{turb}^2 + \frac{2kT}{m}}
$$

• Full Width at Half the Maximum (FWHM) then given by:

$$
FWHM = 2\sqrt{2ln2}\Delta\lambda_D \approx 2.355 \frac{\lambda}{c} \sqrt{v_{turb}^2 + \frac{2kT}{m}}
$$

*Figure 9: Image of* 

*a closed field line*

#### *Figure 10: EIS image of the closed field line*

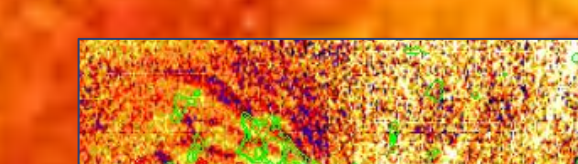

*Figure 11: Image* 

*of an open field line*

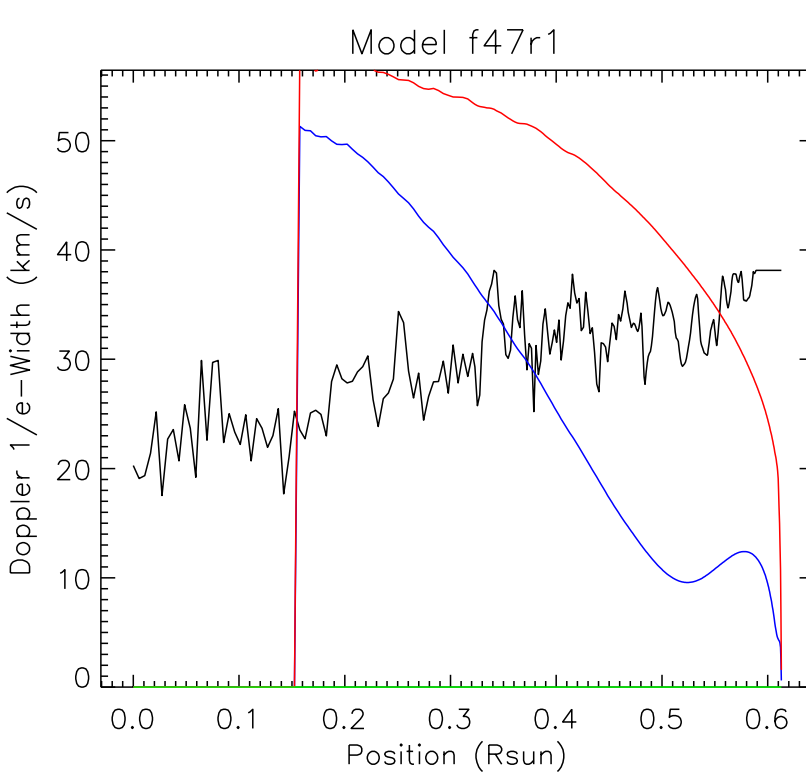

#### *Figure 12: EIS image of an open field line*

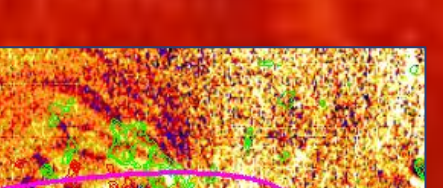

*Figure 8: EIS data, including intensity maps (right), Doppler maps (middle), spectral line width maps (right)*

LOS

- For an closed field line, there is good agreement with observations up until around  $0.04$   $R_{sun}$  (Fig 11). This probably corresponds to the region at which the field line deviates from the observed field lines (fig 10). • Not such good agreement for open field lines (Fig 12), although the order of magnitude is correct.
- This is probably because the open field lines are further above the surface of the Sun than the EIS observations.

#### shown in Figure 14.

*Figure 14: Diagram of a coronal* 

coronal base

 $0.04$ 

Position (Rsun)

*loop showing the parallel velocity,* 

*perpendicular velocity and line of sight velocity*

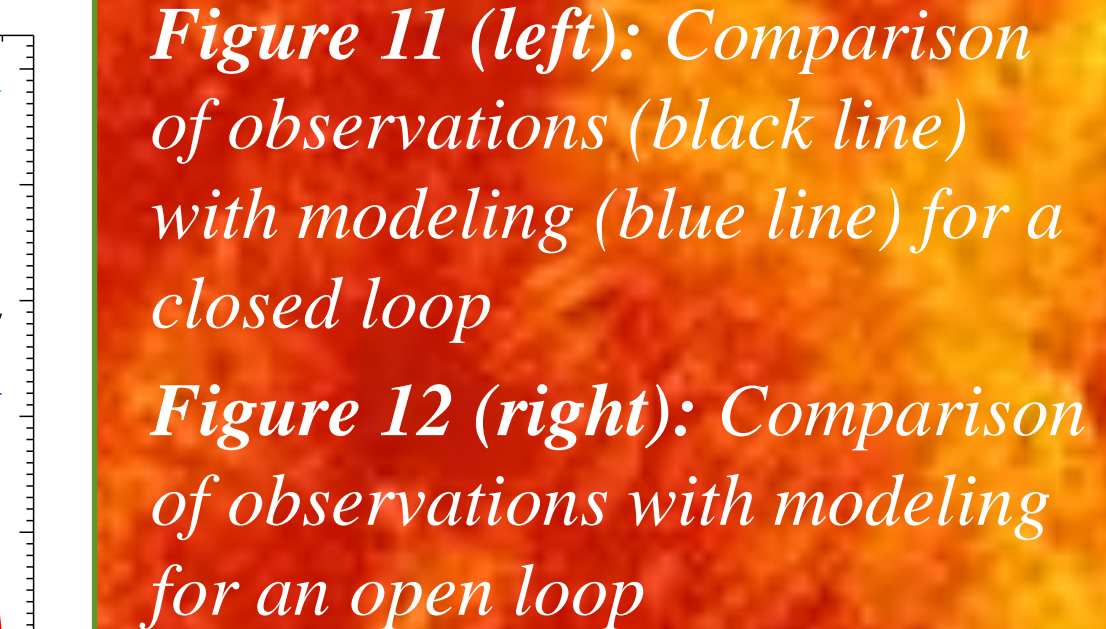

- In general there is good agreement between modeling results and EIS observations.
- Deviations correspond to regions where the field lines being modeled are at a higher altitude than the observations.
- These difficulties were particularly noticeable in the modeling of open field lines. Future work could focus on finding better ways of comparing the open field lines with observations.
- The Alfvén wave model for coronal heating leads to bursts of energy as a result of nonlinear interactions between waves. This is similar to the bursty character of the nanoflare heating. With further studies into both models, better observational signatures of both Alfvén waves and nanoflares may be found.